测 定器

ント

# WF-7630 (波形表示)

### 動ひずみ測定データ(DADiSP 形式)を手軽に編集

- ●DADiSP形式の多くの測定器、ソフトウェアに対応
- ●係数・オフセットなど変更し測定データの再計算が可能
- フリーランによる分割データファイルを結合
- ●データファイル一覧でファイル名変更、切り出し間 引きを一括変換可能
- ●データファイルのCSV変換時に範囲選択、間引きが可能
- ●グラフウィンドウに複数のグラフやオブジェクトを 配置可能
- ●グラフデータの画像保存、グラフの値をCSVファイ ル保存が可能
- マルチレコーダTMRシリーズ頻度解析ライブラリに対応
- ●波形データとビデオの連動 (RD-7640-M対応)
- ●収録データの頻度解析処理が可能(オプション WF-7630-H)

#### 動作環境

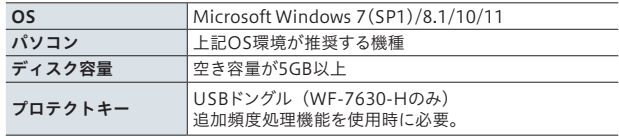

#### 仕様

対応データファイル

以下の測定器およびソフトウェアから出力されたINTEGER およびASCII 形式のDADiSP ファイル(以降、波形データファイル) \*.hed / \*.dat(DADiSP 互換フォーマット) 動的計測測定器 DC-204R/DC-204Ra/TMR-311/TMR-211/DH-14A 動的計測ソフトウェア DC-7630/DC-7204/DRA-7630/DRA-730A/TFM-7104/TMR-7630/ TMR-7300/TMR-7200/RD-7640/RD-7300/DS-750/DC-7004P/ DRA-7162 ※TMR-311/-211により記録された測定データに、GPS座標が含まれる場合、読 み込むことができません。 対応頻度データファイル 以下の測定器およびソフトウェアから出力された頻度データファイル  $*$ .hed  $/*$ .dat ( 動的計測測定器 TMR-311(頻度解析ライブラリTMR-311-01 必須) TMR-211(頻度解析ライブラリTMR-211-01 必須) 解析処理ソフトウェア DFA-7610 \*.tmrh

動的計測ソフトウェア TMR-7630-H

#### 対応ビデオファイル

\*.avi

RD-7630-M 以外で記録されたaviファイルを波形データファイルと連動して表示す るには、ビデオファイルの記録日時を編集する必要があります。 ファイル処理

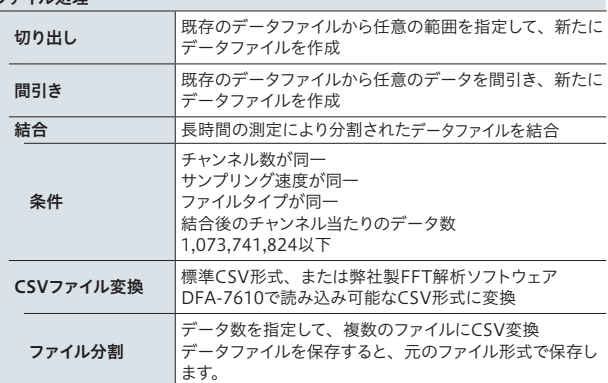

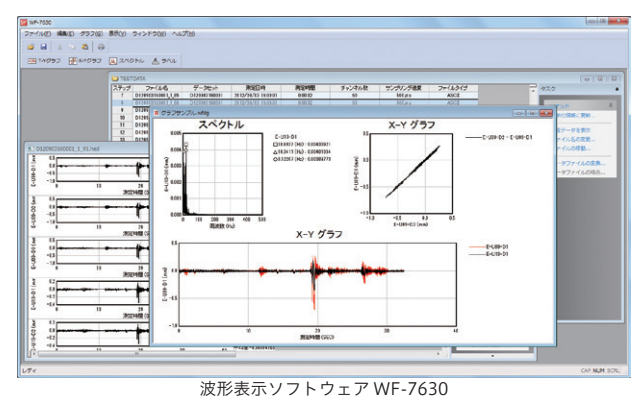

本ソフトウェアは当社製動的測定器や動的計測ソフトウェアにより 出力された測定データのデータ再計算、データファイルの結合・切 り出し・間引き・CSV変換のほか、最大値・最小値、FFT解析、拡 張チャンネルによる演算とグラフ(X-Y、T-Y、スペクトル)の作図 をおこなうソフトウェアです。リアルタイムデータ収録ソフトウェ ア RD-7640-M(別売り)で記録した動画と測定データを連動して再 生できます。また、オプションで頻度解析およびS-N解析の機能を 追加した「頻度処理対応版WF-7630-H」があります。

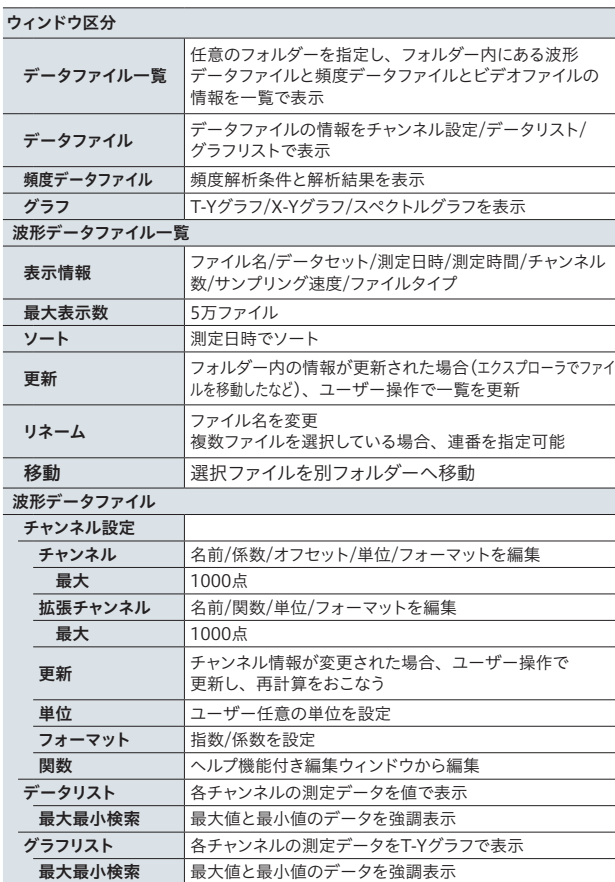

頻度データファイル一覧

**最大表示数 5万ファイル** フート 測定日時でソート

# WF-7630 (波形表示)

表示情報 ファイル名/データセット/測定開始時刻/測定停止時 刻/試験タイトル/ファイルタイプ

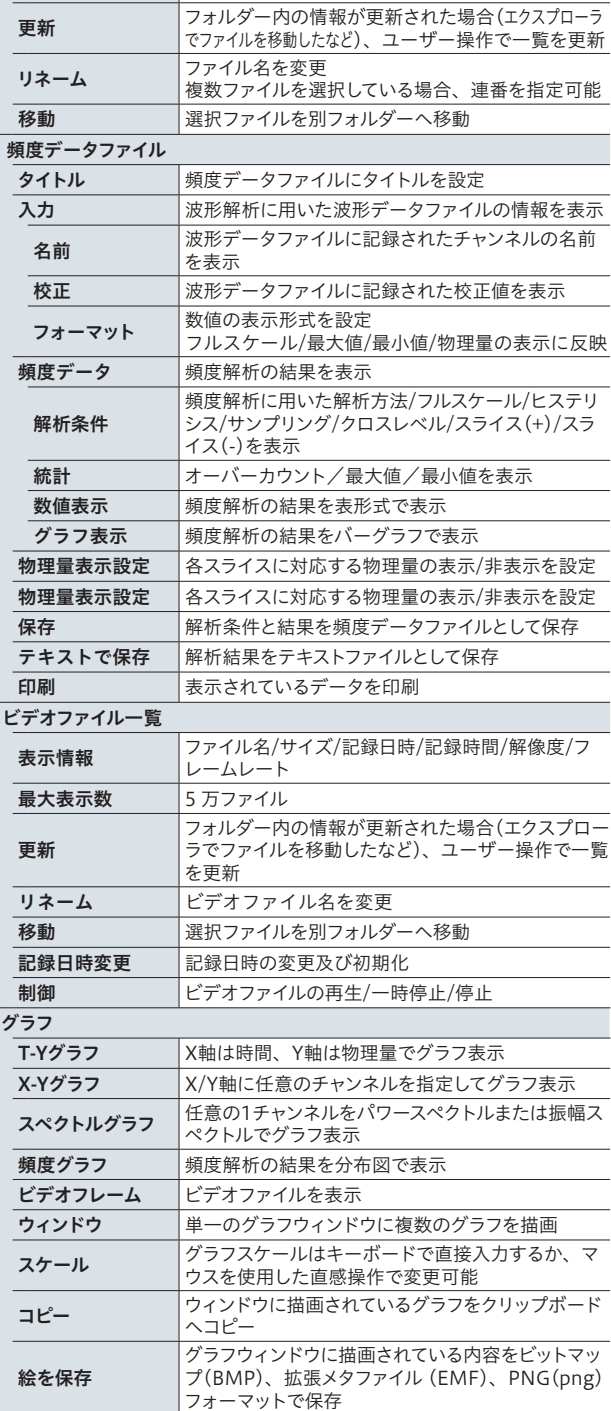

**統計処理 自由**任意範囲の最大値、最小値、平均値、標準偏差を

ー<br>FFT解析 任意に指定した範囲(制限あり)のFFT解析が可能 解析結果をCSV形式に変換 | 解析種類 リニアスペクトラム、パワースペクトラム

表示

**窓関数 矩形窓、ハミング、ハニング** 

WF-7630-H で追加の仕様

٠

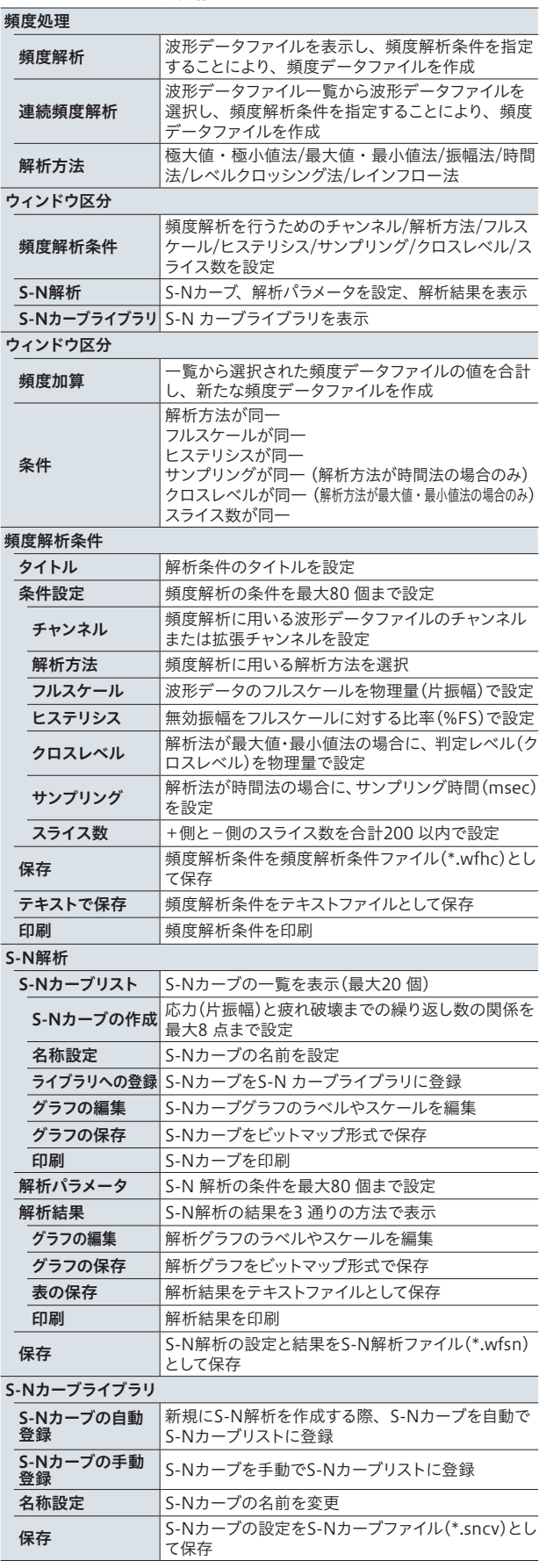

データ処理

ひずみゲージ

変換器

测定器

計測システム

システム

ソフトウェア<br>計測

|コンサルタント|

#### データ処理画面例

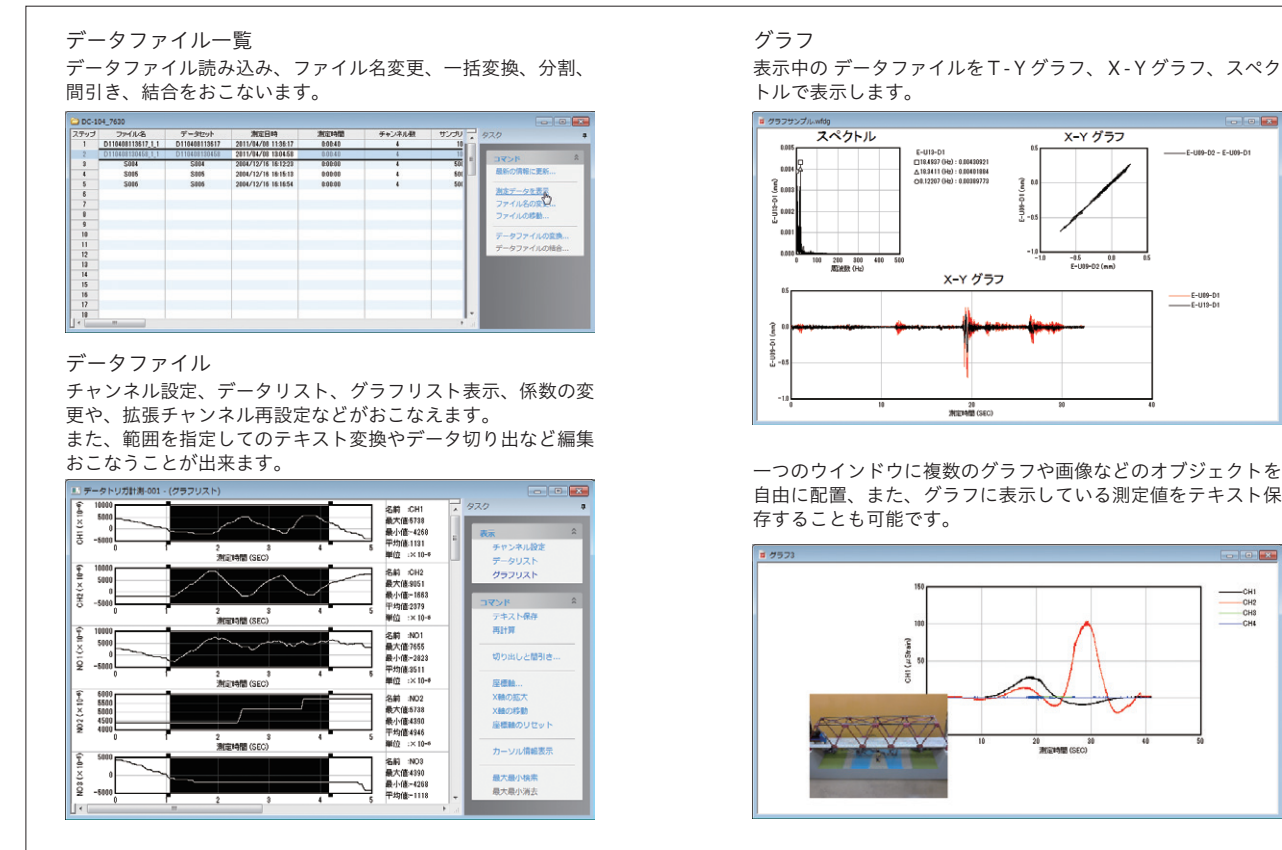

グラフ

表示中の データファイルをT-Yグラフ、X-Yグラフ、スペク トルで表示します。

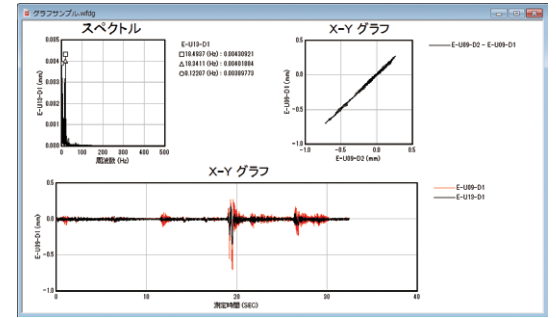

自由に配置、また、グラフに表示している測定値をテキスト保 存することも可能です。

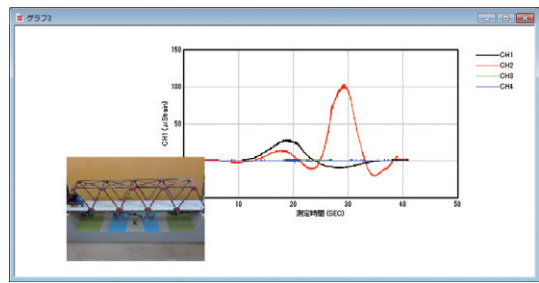

### システムブロック図

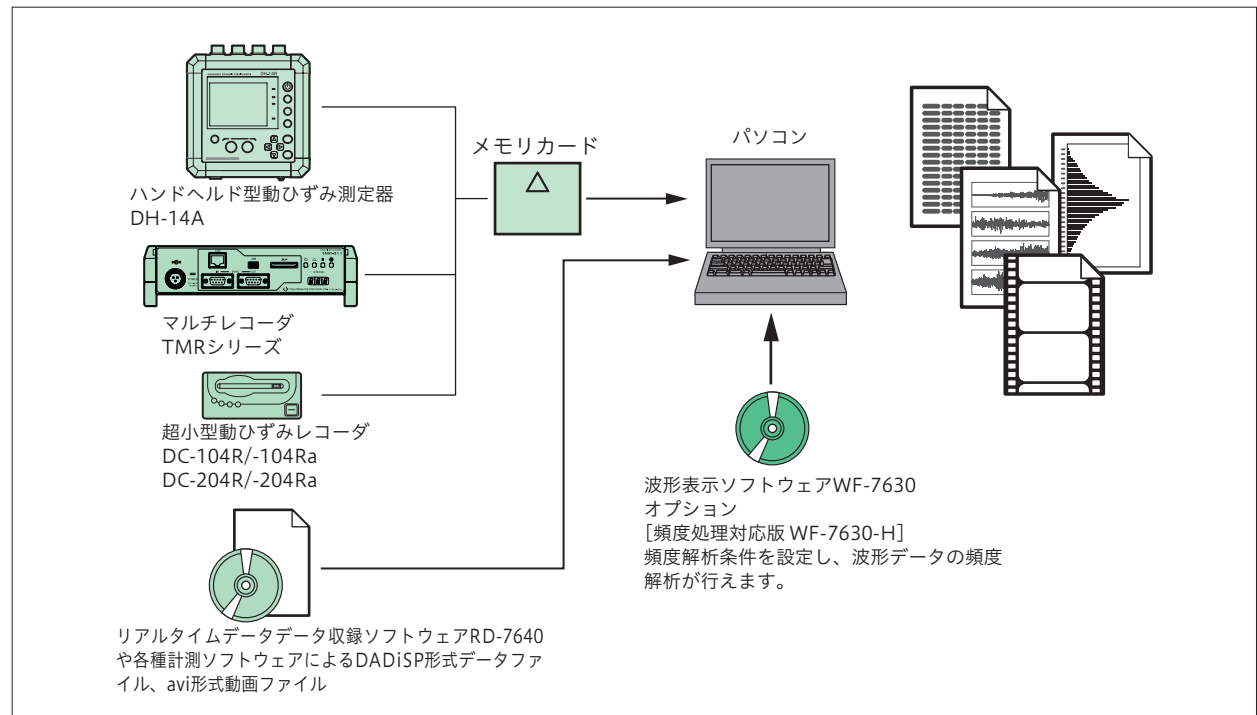